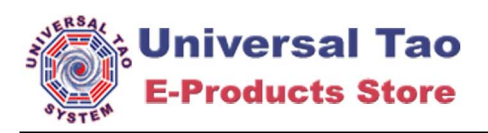

## **XHTML Form Example**

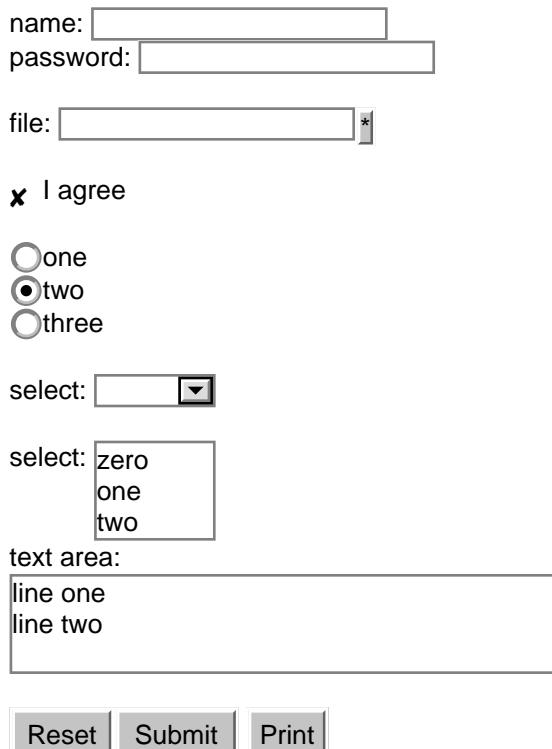